**1 dm"log;clear;output;clear"; 2 3 options ps=61 ls=78 nocenter nonumber nodate; 4 \*\*EXAMPLE 7\*\*\*\*\*\*\*\*\*\*\*\*\*\*\*\*\*\*\*\*\*\*\*\*\*\*\*\*\*\*\*\*\*\*\*\*\*\*\*\*\*\*\*\*; 5 \*\*\* Example of a Factorial Design \*\*\*; 6 \*\*\* From Snedecor & Cochran, 1980 (pg 305) \*\*\*; 7 \*\*\*\*\*\*\*\*\*\*\*\*\*\*\*\*\*\*\*\*\*\*\*\*\*\*\*\*\*\*\*\*\*\*\*\*\*\*\*\*\*\*\*\*\*\*\*\*\*\*\*\*\*\*\*; 8 OPTIONS PS=256 LS=78 NOCENTER NODATE PAGENO=1; 9** DATA RATS (KEEP=LEVEL SOURCE REP TREATMNT GAIN); INFILE CARDS MISSOVER;<br>10 **ARRAY G GAIN1-GAIN10: 10 ARRAY G GAIN1-GAIN10; 11 INPUT LEVEL \$ SOURCE \$ TREATMNT \$ 1-11 GAIN1-GAIN10; 12 DO REP = 1 TO 10; 13 GAIN = G{REP}; OUTPUT; END; 14 TITLE1 'EXST7015: WEIGHT GAIN IN RATS ON VARIOUS DIETS'; 15 TITLE2 'FACTORIAL DESIGN (2 POR 3) WITH REPLICATES'; 16 CARDS; NOTE: The data set WORK.RATS has 60 observations and 5 variables. NOTE: DATA statement used: real time 3.46 seconds**<br>cpu time 0.07 seconds 0.07 seconds **16 ! RUN; 23 ; 24 PROC PRINT; TITLE3 'RAW DATA LISTING'; RUN; NOTE: There were 60 observations read from the data set WORK.RATS. NOTE: The PROCEDURE PRINT printed page 1. NOTE: PROCEDURE PRINT used: real time 1.19 seconds cpu time 0.03 seconds** 

**EXST7015: WEIGHT GAIN IN RATS ON VARIOUS DIETS FACTORIAL DESIGN (2 POR 3) WITH REPLICATES RAW DATA LISTING** 

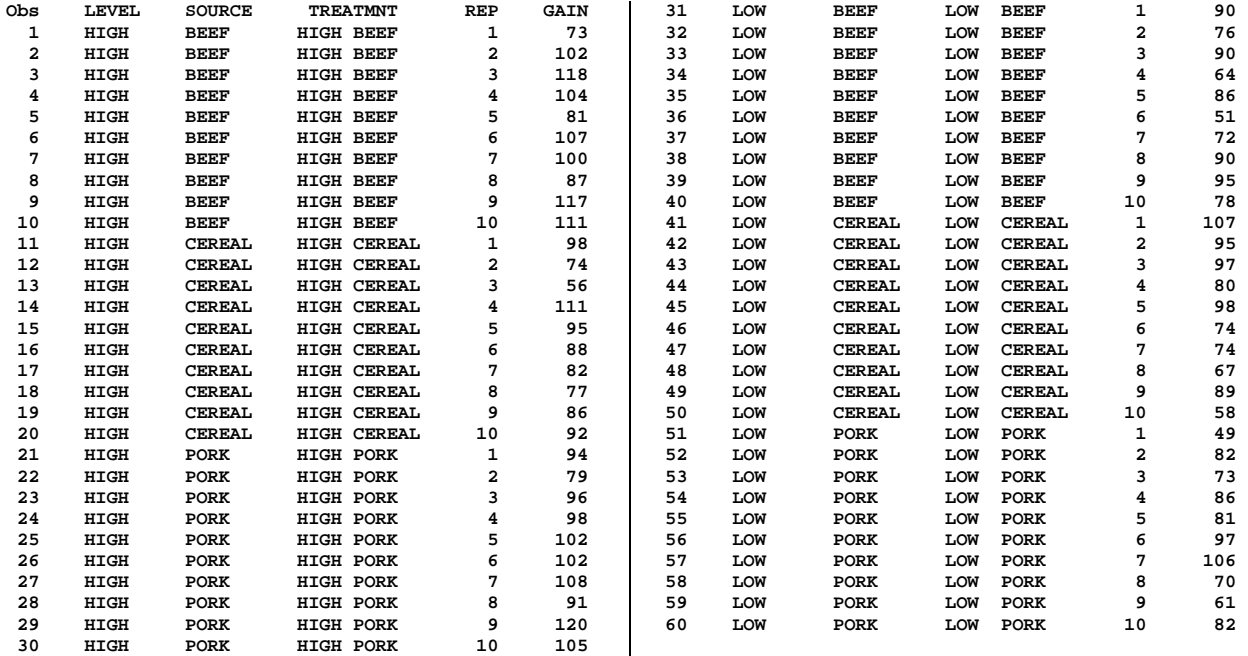

EXST7015 : Statistical Techniques II Geaghan ANOVA – Treatment Arrangements SAS example Page 2 **25 PROC SORT DATA=RATS; BY LEVEL SOURCE; RUN; NOTE: There were 60 observations read from the data set WORK.RATS. NOTE: The data set WORK.RATS has 60 observations and 5 variables. NOTE: PROCEDURE SORT used: real time 0.55 seconds cpu time 0.05 seconds 26 PROC mixed DATA=RATS CL METHOD=TYPE3; CLASSES LEVEL SOURCE; 27 TITLE3 'FACTORIAL DONE AS 2 WAY ANOVA IN PROC MIXED'; 28 MODEL GAIN = LEVEL SOURCE LEVEL\*SOURCE / htype=3 OUTP=ResidData; 29 RUN; NOTE: The data set WORK.RESIDDATA has 60 observations and 12 variables. NOTE: The PROCEDURE MIXED printed page 2. NOTE: PROCEDURE MIXED used: real time 1.70 seconds cpu time 0.17 seconds EXST7015: WEIGHT GAIN IN RATS ON VARIOUS DIETS FACTORIAL DESIGN (2 POR 3) WITH REPLICATES FACTORIAL DONE AS 2 WAY ANOVA IN PROC MIXED The Mixed Procedure Model Information Data Set WORK.RATS Dependent Variable GAIN Covariance Structure Diagonal Estimation Method Type 3 Residual Variance Method Factor Fixed Effects SE Method Model-Based Degrees of Freedom Method Residual Class Level Information Class Levels Values LEVEL 2 HIGH LOW SOURCE 3 BEEF CEREAL PORK Dimensions Covariance Parameters 1 Columns in X 12 Columns in Z 0 Subjects 1**  Max Obs Per Subject 60 **Observations Used 60 Observations Not Used 0 Total Observations 60 Type 3 Analysis of Variance Sum of Source DF Squares Mean Square LEVEL 1 3168.266667 3168.266667 SOURCE 2 266.533333 133.266667 LEVEL\*SOURCE 2 1178.133333 589.066667 Residual 54 11586 214.555556 Type 3 Analysis of Variance Source Expected Mean Square Error Term Error DF LEVEL Var(Residual)+Q(LEVEL,LEVEL\*SOURCE) MS(Residual) 54**  Var(Residual)+ Q(SOURCE,LEVEL\*SOURCE) MS(Residual) 54 **LEVEL\*SOURCE Var(Residual)+Q(LEVEL\*SOURCE) MS(Residual) 54**  Residual Var(Residual)

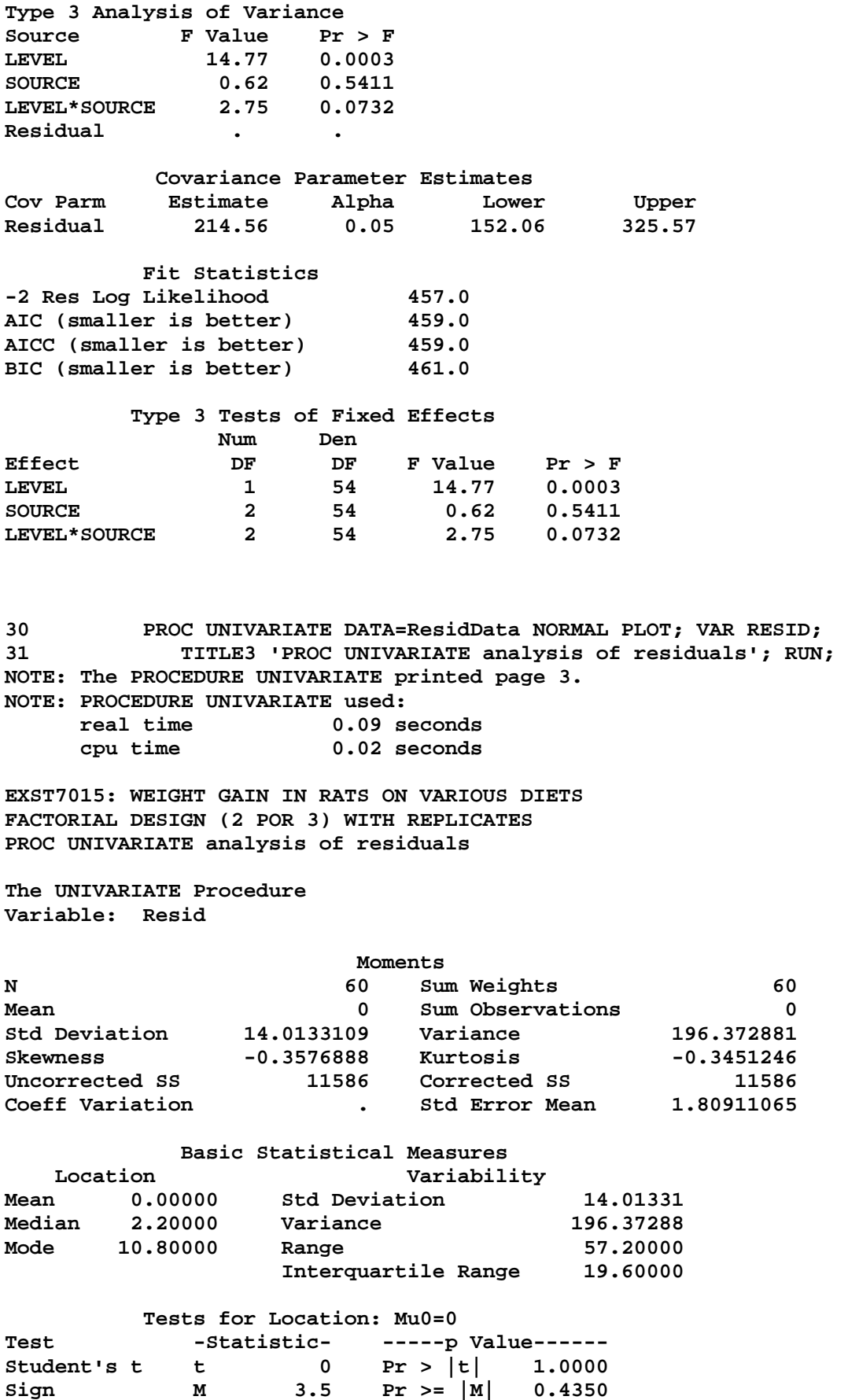

*21d-Anova\_Treatments.doc* 

Sign **M** 3.5 Pr >=  $|M|$  0.4350<br>Signed Rank S 40.5 Pr >=  $|S|$  0.7627

Signed Rank

EXST7015 : Statistical Techniques II Geaghan<br>ANOVA – Treatment Arrangements SAS example Page 4  $ANOVA - Treatment Arrangements$ 

|                                  |                               | Tests for Normality |              |                         |                    |                                     |  |
|----------------------------------|-------------------------------|---------------------|--------------|-------------------------|--------------------|-------------------------------------|--|
| Test                             |                               | --Statistic---      |              |                         | $---p$ Value------ |                                     |  |
| Shapiro-Wilk                     | W                             | 0.976634            |              | Pr < W                  |                    | 0.3032                              |  |
| Kolmogorov-Smirnov               | $\mathbf{D}$ and $\mathbf{D}$ |                     | 0.090078     |                         |                    | $Pr > D$ > 0.1500                   |  |
| Cramer-von Mises                 |                               |                     |              |                         |                    | W-Sq 0.052988 Pr > W-Sq >0.2500     |  |
| Anderson-Darling                 |                               |                     |              |                         |                    | $A-Sq$ 0.361662 Pr > $A-Sq$ >0.2500 |  |
|                                  | Quantiles (Definition 5)      |                     |              |                         |                    |                                     |  |
|                                  | Quantile Estimate             |                     |              |                         |                    |                                     |  |
| 100% Max                         |                               | 27.30               |              |                         |                    |                                     |  |
| 99%                              |                               | 27.30               |              |                         |                    |                                     |  |
| 95%                              |                               | 21.80               |              |                         |                    |                                     |  |
| 90%                              |                               | 17.50               |              |                         |                    |                                     |  |
| 75% Q3                           |                               | 10.80               |              |                         |                    |                                     |  |
| 50% Median                       |                               | 2.20                |              |                         |                    |                                     |  |
| 25% Q1                           |                               | $-8.80$             |              |                         |                    |                                     |  |
| 10%                              |                               | $-19.75$            |              |                         |                    |                                     |  |
| 5%                               |                               | $-27.60$            |              |                         |                    |                                     |  |
| $1\%$                            |                               | $-29.90$            |              |                         |                    |                                     |  |
| 0% Min                           |                               | $-29.90$            |              |                         |                    |                                     |  |
|                                  |                               |                     |              |                         |                    |                                     |  |
|                                  | Extreme Observations          |                     |              |                         |                    |                                     |  |
| ----Lowest----                   |                               | ----Highest---      |              |                         |                    |                                     |  |
| Value                            | Obs                           | Value               |              | Obs                     |                    |                                     |  |
| -29.9                            | 13                            | 18.3                |              | 56                      |                    |                                     |  |
| $-29.7$                          | 51                            | 20.5                |              | 29                      |                    |                                     |  |
| $-28.2$                          | 36                            | 23.1                |              | 41                      |                    |                                     |  |
| $-27.0$<br>$-25.9$               | $\mathbf{1}$<br>50            | 25.1<br>27.3        |              | 14<br>57                |                    |                                     |  |
|                                  |                               |                     |              |                         |                    |                                     |  |
| Stem Leaf                        |                               |                     | #            | Boxplot                 |                    |                                     |  |
| 2 57                             |                               |                     | 2            |                         |                    |                                     |  |
| 2 0 3                            |                               |                     | $\mathbf{2}$ |                         |                    |                                     |  |
|                                  | 1 6788                        |                     | 4            |                         |                    |                                     |  |
|                                  | 1 11111234                    |                     | 8<br>8       |                         |                    |                                     |  |
|                                  | 0 56677789                    |                     | 10           |                         |                    |                                     |  |
| 0 0022222334<br>$-0.444321$<br>6 |                               |                     |              |                         |                    |                                     |  |
|                                  | $-0$ 998766                   |                     | 6            |                         |                    |                                     |  |
| -1 3200                          |                               |                     | 4            |                         |                    |                                     |  |
| -1 9875                          |                               |                     | 4            |                         |                    |                                     |  |
| $-20$                            |                               |                     | 1            |                         |                    |                                     |  |
| $-2876$                          |                               |                     | 3            |                         |                    |                                     |  |
| $-300$                           | ---+----+----+----+           |                     | 2            |                         |                    |                                     |  |
|                                  | Multiply Stem. Leaf by 10**+1 |                     |              |                         |                    |                                     |  |
|                                  |                               |                     |              | Normal Probability Plot |                    |                                     |  |
| $27.5+$                          |                               |                     |              |                         |                    | $***++$ *<br>$+**$                  |  |
|                                  |                               |                     |              |                         | ****               |                                     |  |
|                                  | ******                        |                     |              |                         |                    |                                     |  |
|                                  | $***+$                        |                     |              |                         |                    |                                     |  |
|                                  | ****+                         |                     |              |                         |                    |                                     |  |
| $-2.5+$                          |                               | $***+$              |              |                         |                    |                                     |  |
|                                  | ****+                         |                     |              |                         |                    |                                     |  |
|                                  | $+*+$<br>$***$                |                     |              |                         |                    |                                     |  |
|                                  | $***$                         |                     |              |                         |                    |                                     |  |
|                                  | * $+ +$ *+** *                |                     |              |                         |                    |                                     |  |
| -32.5+ +++                       |                               |                     |              |                         |                    |                                     |  |
|                                  |                               |                     |              |                         |                    |                                     |  |
|                                  | -2                            | -1                  | 0            |                         | $+1$               | $+2$                                |  |

*21d-Anova\_Treatments.doc* 

EXST7015 : Statistical Techniques II Geaghan ANOVA – Treatment Arrangements SAS example Page 5 **33 PROC MEANS DATA=RATS NOPRINT; BY LEVEL SOURCE; VAR GAIN; 34 OUTPUT OUT=RATMEANS N=N MEAN=MEAN VAR=VAR; RUN; NOTE: There were 60 observations read from the data set WORK.RATS. NOTE: The data set WORK.RATMEANS has 6 observations and 7 variables. NOTE: PROCEDURE MEANS used: real time 0.92 seconds**  0.06 seconds **35 PROC PRINT DATA=RATMEANS; TITLE3 'LISTING OF MEANS'; RUN; NOTE: There were 6 observations read from the data set WORK.RATMEANS. NOTE: The PROCEDURE PRINT printed page 4. NOTE: PROCEDURE PRINT used: real time 0.01 seconds cpu time 0.01 seconds EXST7015: WEIGHT GAIN IN RATS ON VARIOUS DIETS FACTORIAL DESIGN (2 POR 3) WITH REPLICATES LISTING OF MEANS Obs LEVEL SOURCE \_TYPE\_ \_FREQ\_ N MEAN VAR 1 HIGH BEEF 0 10 10 100.0 229.111 2 HIGH CEREAL 0 10 10 85.9 225.656 3 HIGH PORK 0 10 10 99.5 119.167 4 LOW BEEF 0 10 10 79.2 192.844 5 LOW CEREAL 0 10 10 83.9 246.767 6 LOW PORK 0 10 10 78.7 273.789 35 OPTIONS PS=35; 36 PROC PLOT DATA=RATMEANS; TITLE3 'PLOT OF MEANS'; PLOT 36 ! MEAN\*SOURCE=LEVEL; RUN; NOTE: There were 6 observations read from the data set WORK.RATMEANS. NOTE: The PROCEDURE PLOT printed page 5. NOTE: PROCEDURE PLOT used:**  0.01 seconds  **cpu time 0.01 seconds EXST7015: WEIGHT GAIN IN RATS ON VARIOUS DIETS FACTORIAL DESIGN (2 POR 3) WITH REPLICATES PLOT OF MEANS Plot of MEAN\*SOURCE. Symbol is value of LEVEL. MEAN | 100 + H H | | | | | | 90 + | | | H H H H H | L |** L **|** L **|** L **|** L **|** L **|** L **|** L **|** L **|** L **|** L **|** L **|** L **|** L **|** L **|** L **|** L **|** L **|** L **|** L **|** L **|** L **|** L **|** L **|** L **|** L **|** L **|** L **|** L **|** L **|** L **|** L **|** L **|** L **|** L **|** L **|** L  **| |**   $80 +$  **| L L | | | | | 70 + ---+----------------------+----------------------+-- BEEF CEREAL CEREAL** PORK  **SOURCE** 

*21d-Anova\_Treatments.doc* 

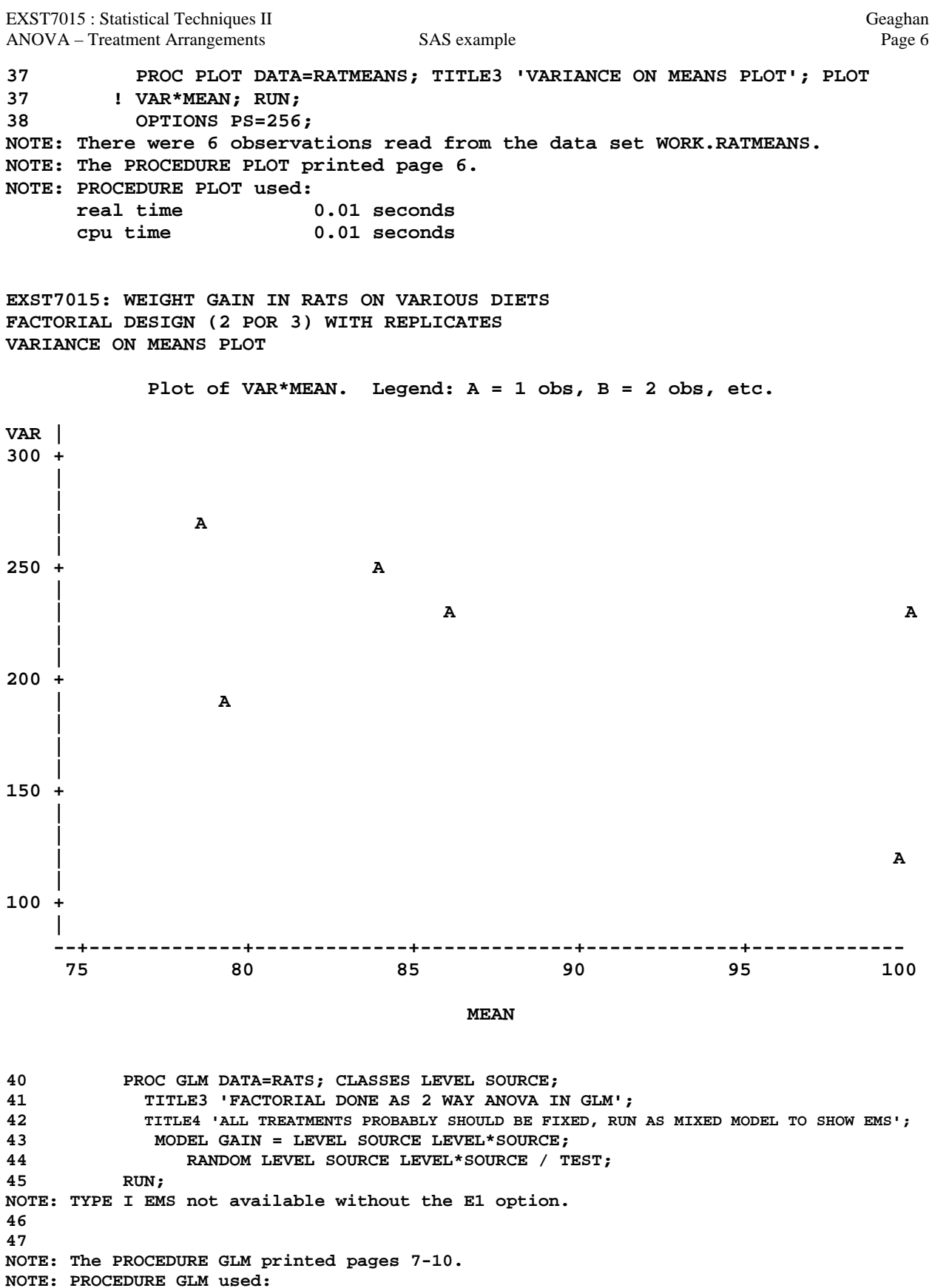

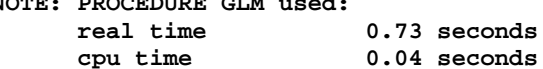

**EXST7015: WEIGHT GAIN IN RATS ON VARIOUS DIETS FACTORIAL DESIGN (2 POR 3) WITH REPLICATES FACTORIAL DONE AS 2 WAY ANOVA IN GLM ALL TREATMENTS PROBABLY SHOULD BE FIXED, RUN AS MIXED MODEL TO SHOW EMS** 

## **The GLM Procedure**

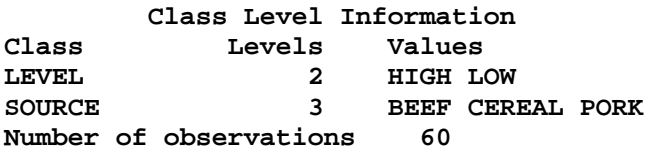

**Dependent Variable: GAIN** 

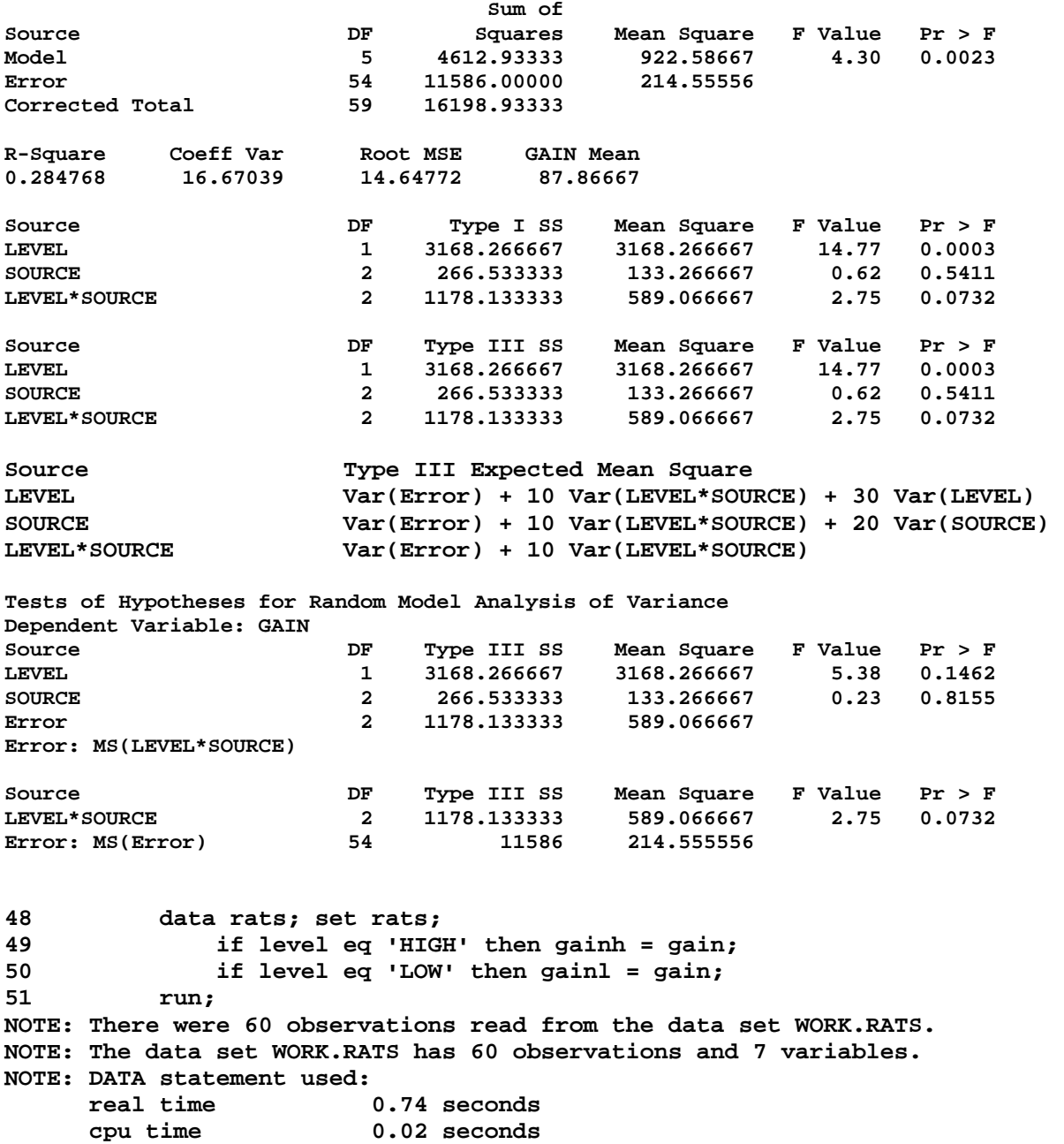

**53 GOPTIONS DEVICE=cgm GSFMODE=REPLACE GSFNAME=OUT1 NOPROMPT noROTATE; 54 FILENAME OUT1 'C:\Geaghan\EXST\EXST7015New\SAS\rats01.CGM'; 55 PROC GPLOT DATA=rats; 56 TITLE3 F=SWISS H=1 'Plot with standard 2x errors to examine interaction'; 57 PLOT gainh\*source=1 gainl\*source=2 / OVERLAY HAXIS=AXIS1 VAXIS=AXIS2; 58 AXIS1 LABEL=(F=SWISS H=1 'Protein source') WIDTH=5 MINOR=(N=4) 59 VALUE=(F=SWISS H=1); 60 AXIS2 LABEL=(F=SWISS H=1 'Weight gain') WIDTH=6 61 VALUE=(F=SWISS H=1) MINOR=(N=4) ORDER= 70 TO 110 BY 10; 62 SYMBOL1 C=RED L=1 V=NONE I=STD1mjtp W=1 H=1mode=include; 63 SYMBOL2 C=BLUE L=1 V=NONE I=STD1mjtp W=1 H=1mode=include; 64 \*\*\*\* V = dot would place a dot for each point; 65 \*\*\*\* I = requests STD (std dev) 1 (1 width, 2 or 3) M (of mean=std 65 ! err) 66 J (join means of bars) t (add top & bottom hash) p (use pooled 66 ! variance); 67 \*\*\*\* Other options: omit M=std dev, use B to get bar for min/max; 68 \* SYMBOL1 C=green L=1 V=dot I=none W=1 H=1 mode=include; 69 \* SYMBOL2 C=magenta L=1 V=dot I=none W=1 H=1 mode=include; 70 RUN; WARNING: The axis frame outline was drawn with line width 6 as specified on the left vertical axis. Any other axis line widths were ignored. NOTE: 30 observation(s) contained a MISSING value for the gainh \* SOURCE request. NOTE: 6 observation(s) outside the axis range for the gainh \* SOURCE request. NOTE: 30 observation(s) contained a MISSING value for the gainl \* SOURCE request. NOTE: 6 observation(s) outside the axis range for the gainl \* SOURCE request. NOTE: 24 RECORDS WRITTEN TO C:\Geaghan\EXST\EXST7015New\SAS\rats01.CGM 70 ! QUIT; NOTE: There were 60 observations read from the data set WORK.RATS. NOTE: PROCEDURE GPLOT used: real time 4.13 seconds cpu time 0.22 seconds 71 72 GOPTIONS GSFNAME=OUT2; FILENAME OUT2 72 ! 'C:\Geaghan\EXST\EXST7015New\SAS\RATS02.CGM'; 73 PROC GCHART DATA=RATS; TITLE3 'BLOCK CHART TO EXAMINE INTERACTIONS' 73 ! ; 74 BLOCK SOURCE / GROUP=LEVEL SUMVAR=GAIN TYPE=MEAN DISCRETE; 75 PATTERN C=RED V=S;RUN; NOTE: 25 RECORDS WRITTEN TO C:\Geaghan\EXST\EXST7015New\SAS\RATS02.CGM** 

EXST7015 : Statistical Techniques II Geaghan ANOVA – Treatment Arrangements SAS example Page 9 **80 \*EXAMPLE 8 \*\*\*\*\*\*\*\*\*\*\*\*\*\*\*\*\*\*\*\*\*\*\*\*\*\*\*\*\*\*\*\*\*\*\*\*\*\*\*\*\*\*\*\*; 81 \*\*\* Example of a 2\*2\*2 Factorial Design \*\*\*;**  82 \*\*\* From Snedecor & Cochran, 1980 (pg 359) **83 \*\*\*\*\*\*\*\*\*\*\*\*\*\*\*\*\*\*\*\*\*\*\*\*\*\*\*\*\*\*\*\*\*\*\*\*\*\*\*\*\*\*\*\*\*\*\*\*\*\*\*\*\*\*\*; 84 OPTIONS PS=256 LS=78 NOCENTER NODATE PAGENO=1; NOTE: There were 60 observations read from the data set WORK.RATS. NOTE: PROCEDURE GCHART used: real time 0.28 seconds**  cpu time 0.04 seconds<br>B5 DATA PIGS (KEEP=LYSINE PROT **85 DATA PIGS (KEEP=LYSINE PROTEIN REP SEX GAIN); INFILE CARDS MISSOVER 85 ! ; 86 ARRAY G GAIN1-GAIN8; 87 INPUT LYSINE PROTEIN SEX \$ GAIN1-GAIN8; 88 FORMAT GAIN 5.1; 89 DO REP = 1 TO 8; 90 GAIN = G{REP}; OUTPUT; END; 91 TITLE1 'EXST7015: PIG WEIGHT GAIN WITH DIET SUPPLEMENTS'; 92 TITLE2 'FACTORIAL DESIGN (2x2x2) WITH REPLICATES'; 93 CARDS; NOTE: The data set WORK.PIGS has 64 observations and 5 variables. NOTE: DATA statement used: real time 0.29 seconds**  0.02 seconds **93 ! RUN; 102 ; 103 PROC PRINT; TITLE3 'RAW DATA LISTING'; RUN; NOTE: There were 64 observations read from the data set WORK.PIGS. NOTE: The PROCEDURE PRINT printed page 1. NOTE: PROCEDURE PRINT used: real time 0.02 seconds cpu time 0.01 seconds EXST7015: PIG WEIGHT GAIN WITH DIET SUPPLEMENTS FACTORIAL DESIGN (2x2x2) WITH REPLICATES RAW DATA LISTING Obs LYSINE PROTEIN SEX GAIN REP 1** 0.0 12 M 1.1<br>2 0.0 12 M 1.0  **2 0.0 12 M 1.0 2 3 0.0 12 M 1.1 3 4 0.0 12 M 1.0 4 5 0.0 12 M 0.9 5 6 0.0 12 M 1.2 6 6** 0.0 12 **M** 1.2 **0**<br> **7** 0.0 12 **M** 1.3 7<br> **8** 0.0 12 **M** 1.0 8 **0.0 9 0.0 12 F 1.0 1 10 0.0 12 F 1.0 2 11 0.0 12 F 1.0 3 12** 0.0 12 F 1.0 4<br> **13** 0.0 12 F 1.0 5<br> **14** 0.0 12 F 1.2 6  **13 0.0 12 F 1.0 5 14 0.0 12 F 1.2 6 15** 0.0 12 F 1.2 7<br>**16** 0.0 12 F 1.2 8<br>**17** 0.0 14 W 1  **16 0.0 12 F 1.2 8 17 0.0 14 M 1.5 1**  17 0.0 1. .. ..<br>18 0.0 14 M 1.5 2<br>19 0.0 14 M 1.3 3 **14 M 1.3** 3<br>**14 M 1.2 4 20 0.0 14 M 1.2 4 21 0.0 14 M 1.7 5 22 0.0 14 M 1.2 6 23 0.0 14 M 1.3 7 24 0.0 14 M 1.3 8 25 0.0 14 F 1.5 1 26 0.0 14 F 1.2 2 27 0.0 14 F 1.5 3 28 0.0 14 F 1.2 4 29 0.0 14 F 1.2 5 30 0.0 14 F 1.6 6 31 0.0 14 F 1.1 7 33 0.6 12 M 1.2 1 34 0.6 12 M 1.1 2 35 0.6 12 M 1.3 3 36 0.6 12 M 1.4 4 37 0.6 12 M 1.3 5 38 0.6 12 M 1.2 6 39 0.6 12 M 1.3 7 40 0.6 12 M 1.3 8 41 0.6 12 F 0.9 1 42 0.6 12 F 1.0 2 43 0.6 12 F 1.2 3 12** F 1.3 4  **45 0.6 12 F 1.0 5 46 0.6 12 F 1.1 6 47 0.6 12 F 1.4 7 48 0.6 12 F 1.3 8 49 0.6 14 M 1.4 1 50 0.6 14 M 1.1 2 51 0.6 14 M 1.4 3 52 0.6 14 M 1.2 4 53 0.6 14 M 1.5 5 54 0.6 14 M 1.4 6 55 0.6 14 M 1.2 7 56 0.6 14 M 1.2 8 57 0.6 14 F 1.1 1 58 0.6 14 F 1.1 2 59 0.6 14 F 1.5 3 60 0.6 14 F 1.4 4 61 0.6 14 F 1.2 5 62 0.6 14 F 1.2 6 63 0.6 14 F 1.0 7 64 0.6 14 F 1.1 8** 

 **32 0.0 14 F 1.4 8** 

EXST7015 : Statistical Techniques II Geaghan ANOVA – Treatment Arrangements SAS example Page 10 **104 PROC SORT DATA=PIGS; BY LYSINE PROTEIN SEX; RUN; NOTE: There were 64 observations read from the data set WORK.PIGS. NOTE: The data set WORK.PIGS has 64 observations and 5 variables. NOTE: PROCEDURE SORT used: real time 0.05 seconds cpu time 0.04 seconds 105 PROC MIXED DATA=PIGS CL METHOD=TYPE3; CLASSES LYSINE PROTEIN SEX; 106 TITLE3 'ANALYSIS OF VARIANCE WITH MIXED'; 107 MODEL GAIN = LYSINE|PROTEIN|SEX / htype=3 OUTP=ResidData; 108 RUN; NOTE: The data set WORK.RESIDDATA has 64 observations and 12 variables. NOTE: The PROCEDURE MIXED printed page 2. NOTE: PROCEDURE MIXED used: real time 0.53 seconds cpu time 0.13 seconds 108 ! QUIT; EXST7015: PIG WEIGHT GAIN WITH DIET SUPPLEMENTS FACTORIAL DESIGN (2x2x2) WITH REPLICATES ANALYSIS OF VARIANCE WITH MIXED The Mixed Procedure Model Information Data Set WORK.PIGS Dependent Variable GAIN Covariance Structure Diagonal Estimation Method Type 3 Residual Variance Method Factor Fixed Effects SE Method Model-Based Degrees of Freedom Method Residual Class Level Information Class Levels Values LYSINE** 2 0 0.6<br>**PROTEIN** 2 12 14 PROTEIN 2 **SEX 2 F M Dimensions Covariance Parameters 1 Columns in X 27 Columns in Z 0 Subjects 1**  Max Obs Per Subject 64 **Observations Used 64 Observations Not Used 0 Total Observations 64 Type 3 Analysis of Variance Sum of Source DF Squares Mean Square LYSINE 1 0.003164 0.003164 PROTEIN** 1 0.430664 0.430664 **LYSINE\*PROTEIN 1 0.258827 0.258827 SEX 1 0.057002 0.057002 LYSINE\*SEX 1 0.037539 0.037539 PROTEIN\*SEX 1 0.000076562 0.000076562 LYSINE\*PROTEIN\*SEX 1 0.011289 0.011289 Residual 56 1.240538 0.022152** 

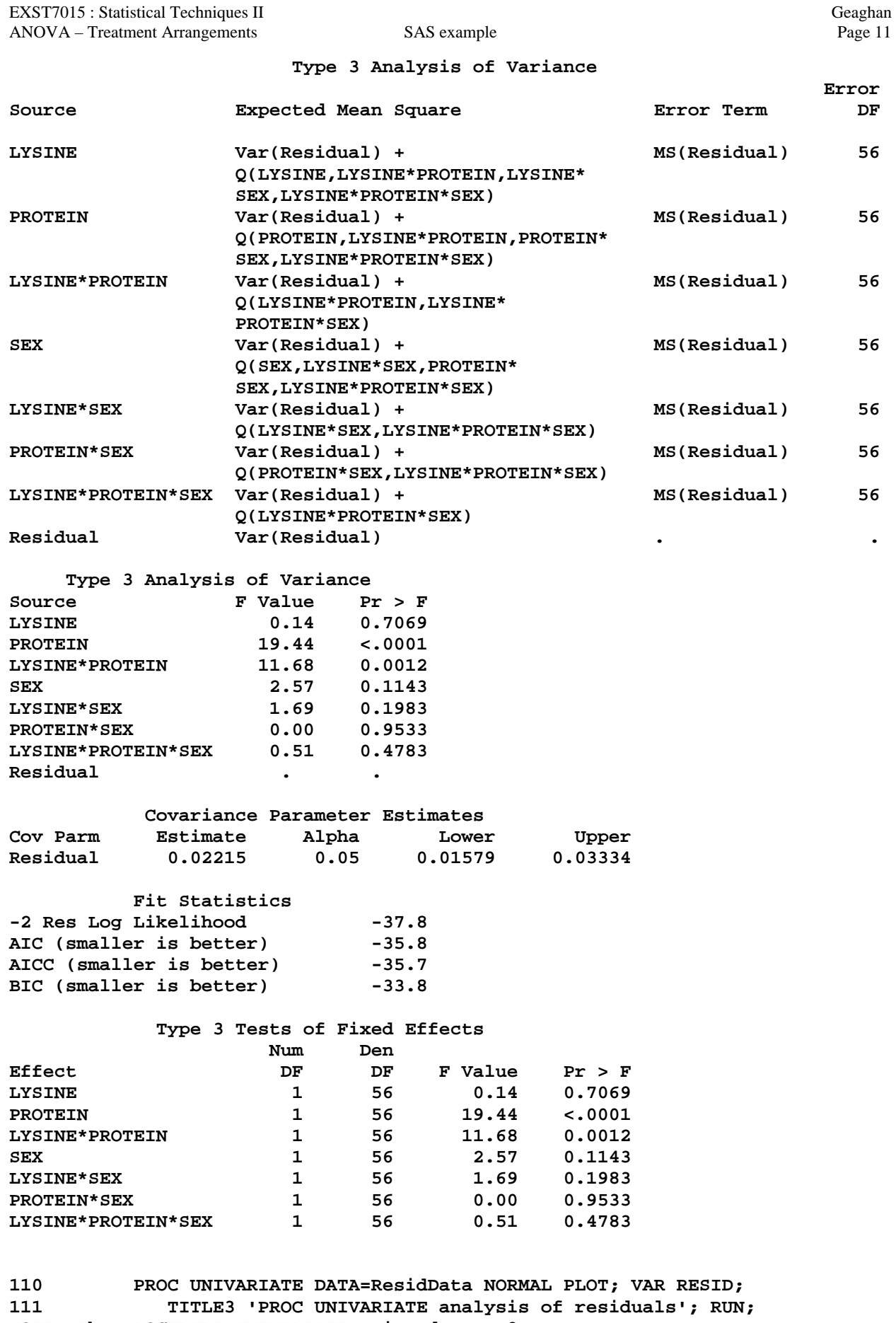

**NOTE: The PROCEDURE UNIVARIATE printed page 3. NOTE: PROCEDURE UNIVARIATE used:** 

**EXST7015: PIG WEIGHT GAIN WITH DIET SUPPLEMENTS FACTORIAL DESIGN (2x2x2) WITH REPLICATES PROC UNIVARIATE analysis of residuals** 

## **The UNIVARIATE Procedure Variable: Resid**

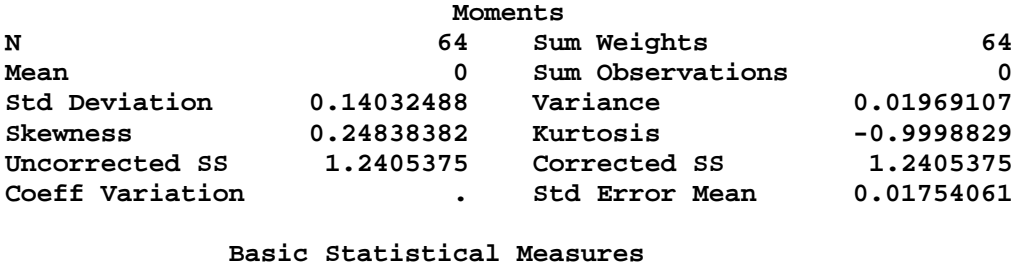

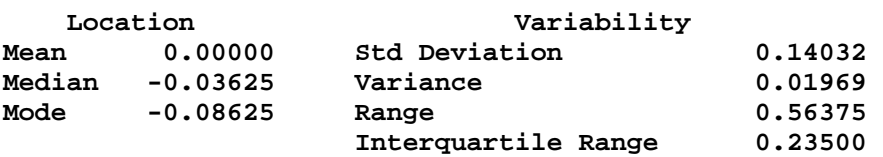

## **Tests for Location: Mu0=0**

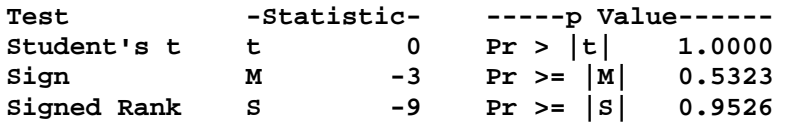

## **Tests for Normality**

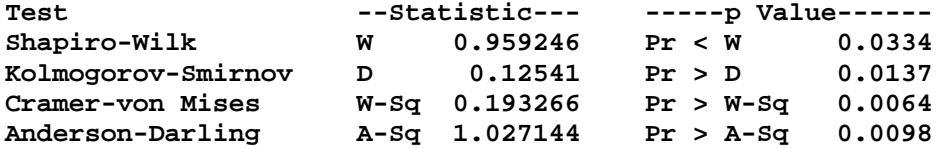

#### **Quantiles (Definition 5)**

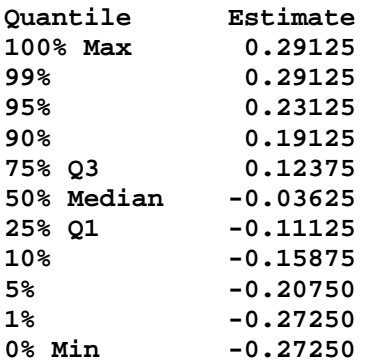

# **Extreme Observations**

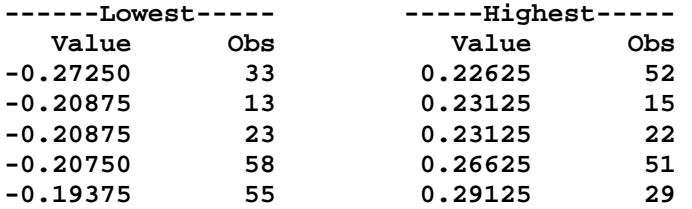

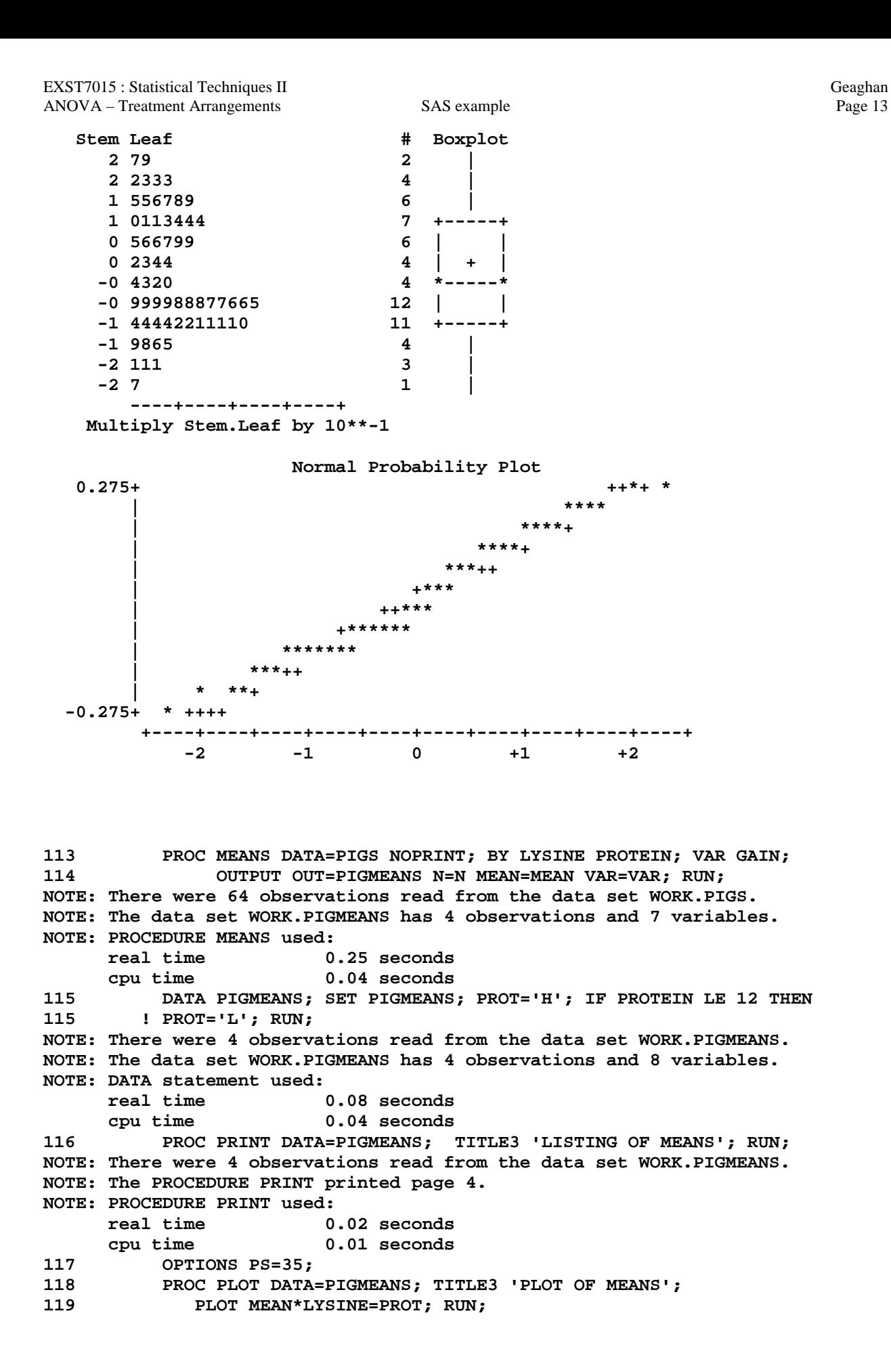

**EXST7015: PIG WEIGHT GAIN WITH DIET SUPPLEMENTS FACTORIAL DESIGN (2x2x2) WITH REPLICATES LISTING OF MEANS** 

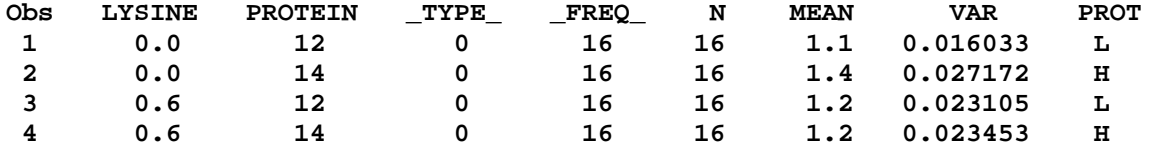

**EXST7015: PIG WEIGHT GAIN WITH DIET SUPPLEMENTS FACTORIAL DESIGN (2x2x2) WITH REPLICATES PLOT OF MEANS** 

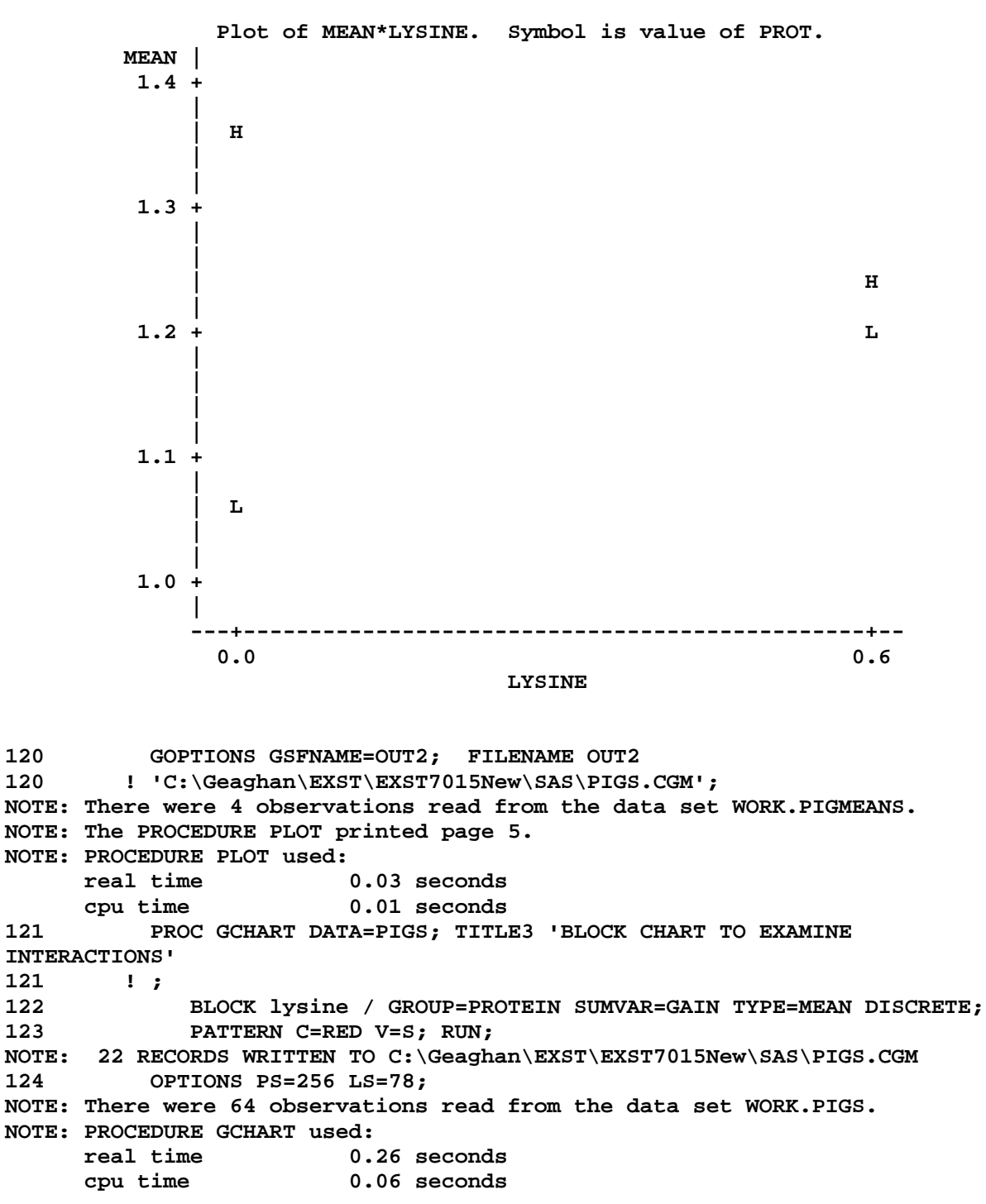

*21d-Anova\_Treatments.doc* 

126 **PROC GLM DATA=PIGS; CLASSES LYSINE PROTEIN SEX;**<br>127 **PROC GLM PATALYSIS OF VARIANCE WITH GLM'**; **127 TITLE3 'ANALYSIS OF VARIANCE WITH GLM'; 128 TITLE4 'ALL TREATMENTS PROBABLY SHOULD BE FIXED, RUN AS MIXED 128 ! MODEL TO SHOW EMS'; 129 MODEL GAIN = LYSINE|PROTEIN|SEX; 130 RANDOM LYSINE|PROTEIN LYSINE\*SEX PROTEIN\*SEX LYSINE\*PROTEIN\*SEX / 130 ! TEST; 131 RUN; NOTE: TYPE I EMS not available without the E1 option. 131 ! QUIT; NOTE: The PROCEDURE GLM printed pages 6-9. NOTE: PROCEDURE GLM used: real time 0.09 seconds cpu time 0.09 seconds** 

**EXST7015: PIG WEIGHT GAIN WITH DIET SUPPLEMENTS FACTORIAL DESIGN (2x2x2) WITH REPLICATES ANALYSIS OF VARIANCE WITH GLM ALL TREATMENTS PROBABLY SHOULD BE FIXED, RUN AS MIXED MODEL TO SHOW EMS** 

**The GLM Procedure** 

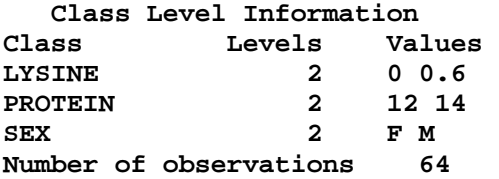

**Dependent Variable: GAIN** 

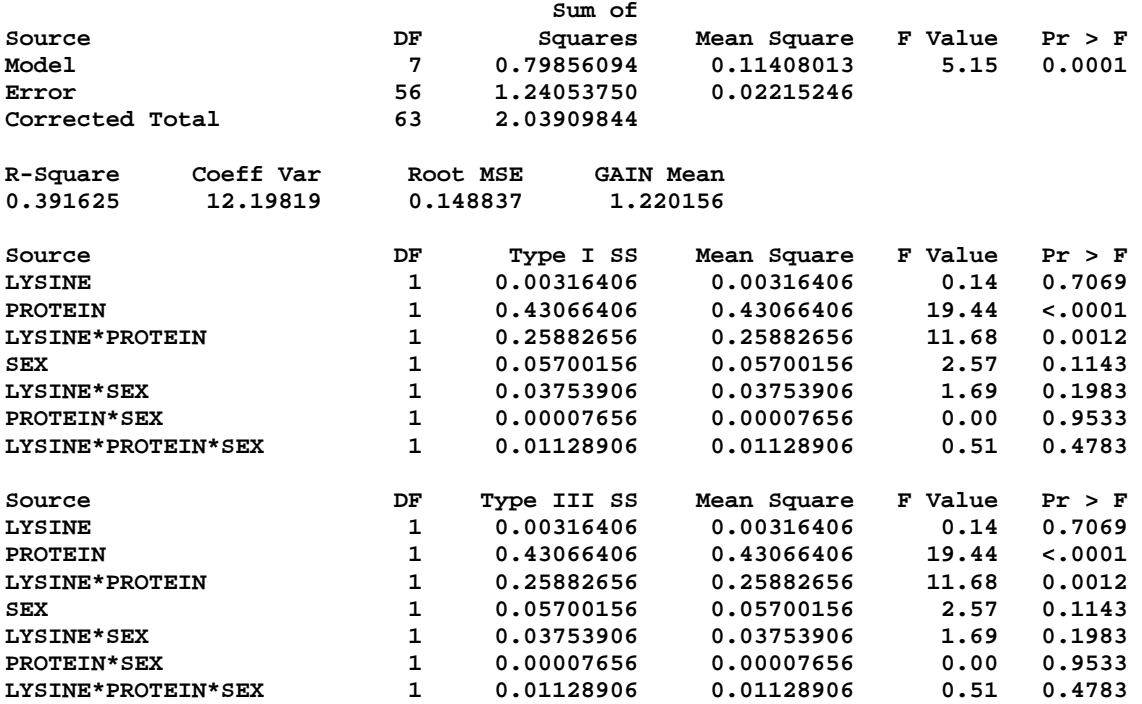

**EXST7015: PIG WEIGHT GAIN WITH DIET SUPPLEMENTS FACTORIAL DESIGN (2x2x2) WITH REPLICATES ANALYSIS OF VARIANCE WITH GLM ALL TREATMENTS PROBABLY SHOULD BE FIXED, RUN AS MIXED MODEL TO SHOW EMS** 

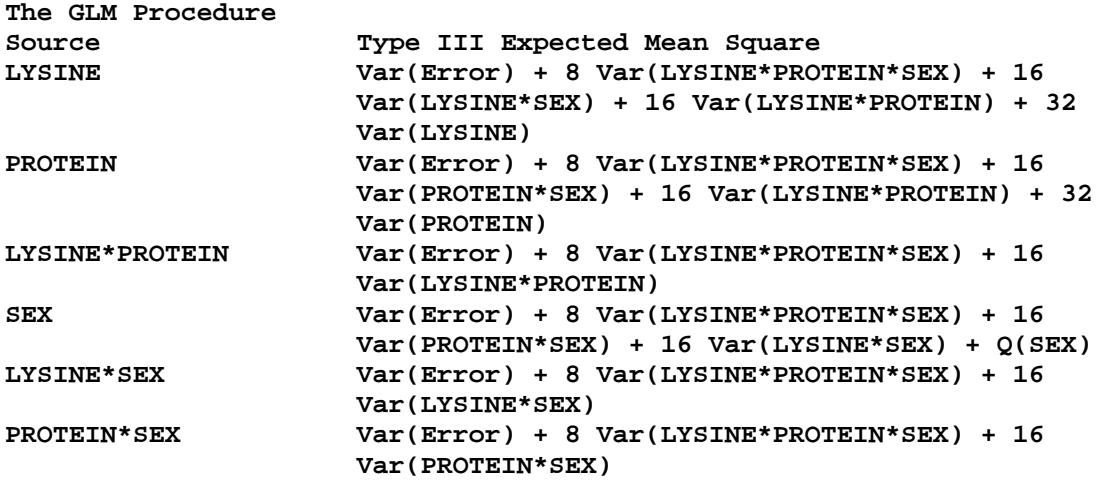

**Tests of Hypotheses for Mixed Model Analysis of Variance** 

**Error: MS(Error) 56 1.240537 0.022152** 

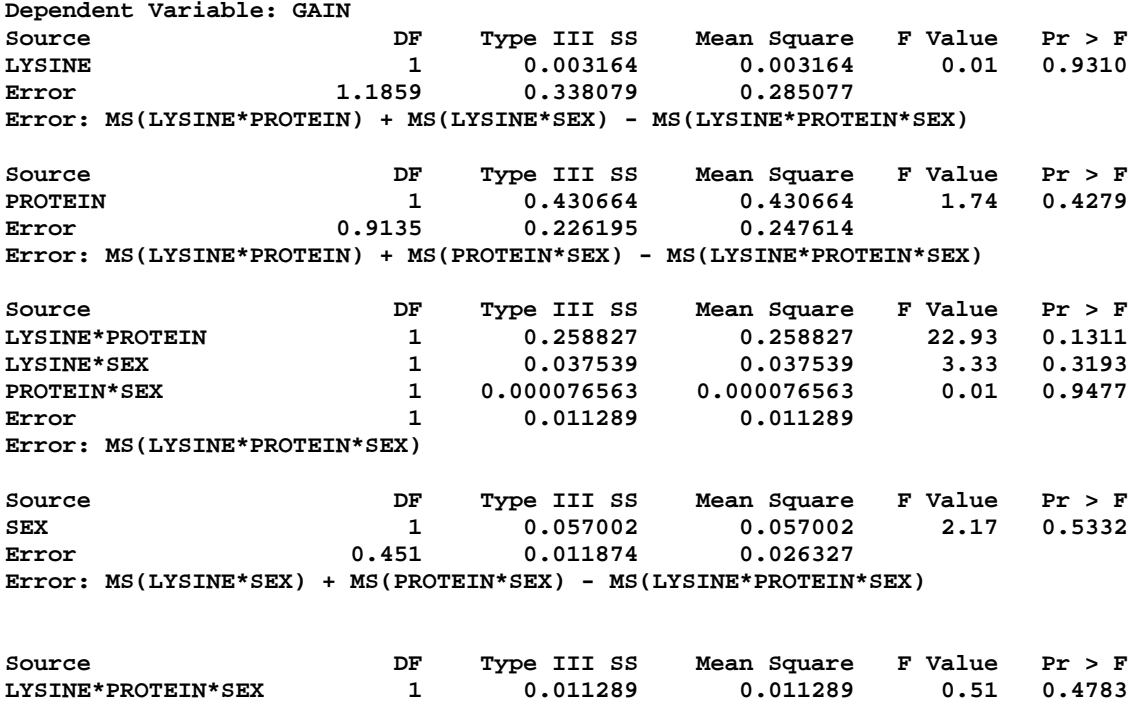